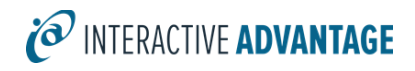

# Lectora Intermediate

*Instructor-led Training Class*

### **Class Overview**

This class goes above and beyond the basic uses of Lectora, focusing primarily on the use of variables and conditional actions within a title. In this course, you'll learn how to take your Lectora knowledge to the next level. In this one-day instructor-led course you'll use variables to track user interactivity, display both generic and user information, and conditionally branch within a title. Finally, you'll learn how to publish a title to AICC/SCORM, for use within a learning management system.

**The topics covered in class can be tailored to the unique needs of your organization**.

## **Agenda**

#### *Training Day*

Start: 10:00 Lunch: 12:00 to 1:00 End: 5:00

## **Outline**

#### *Beyond the Basics*

- Media Library Organizer
- Pop-up Window
- Grouping and Ungrouping Objects
- Keystroke Actions
- Working with Tests
- Audio Events
- Library Objectives

#### *Working with Variables*

- Variables
- Using the Variable Manager
- Displaying a Variable's Value
- Modifying a Variable's Value
- Conditional Actions

#### *Tracking & Status Indicators*

- **Tracking**
- Adding a Status Indicator
- **Status Indicator Actions**

©Copyright 2021. Interactive Advantage Corporation. All rights reserved.

• Tracking Status as a Condition

#### *Publishing to SCORM*

- Working with Assignable Units
- Publishing to SCORM/Web-based

#### *Responsive Course Design*

- Creating a Responsive Course
- Responsive Design Inheritance
- Triggers, Actions and Conditions
- Use Page Layouts

#### *Tutorial*

- Additional Functionality
- Responsive Course Design Tutorial

## **Details and Materials**

#### *Format*

Instructor-led online class

#### *Duration*

#### 1 day

#### *Materials*

- Class Manual: Step-by-step instructions, tips and hints designed to reinforce live instruction and provide a resource for students who wish to review and reproduce class activities asynchronously.
- Exercise Storyboards: Guides to building the class projects with references to resource documentation.
- Digital Assets: Files such as audio, video and images that are prepared in advance by the instructor for use in class projects.

### **Prerequisites**

Students must meet the following minimum requirements:

- Before taking this course, you should be comfortable with creating a course structure, adding content to a title, creating buttons, and have an overall understanding of Lectora's book metaphor, inheritance, and modes. These concepts are covered in the Lectora Fundamentals training.
- Each student will need a copy of Lectora Intermediate. (trial copy okay)
- Proficiency using a Web browser
- Basic Windows knowledge, including the ability to:
	- o Launch applications using the Start menu
	- o Use the taskbar to switch between Windows applications
	- $\circ$  Use Windows Explorer, to navigate the file structure, change the view of file listings, move and copy files, and create new folders (or directories)
	- o Copy and paste text

©Copyright 2021. Interactive Advantage Corporation. All rights reserved.